wiki - https://wiki.nuvolaitalsoft.it/

## **Stampa Comunicazioni Elettorale**

Permette la stampa delle comunicazioni relative all'ufficio elettorale e di aggiungerne di nuove attraverso la funzione **Nuovo**:

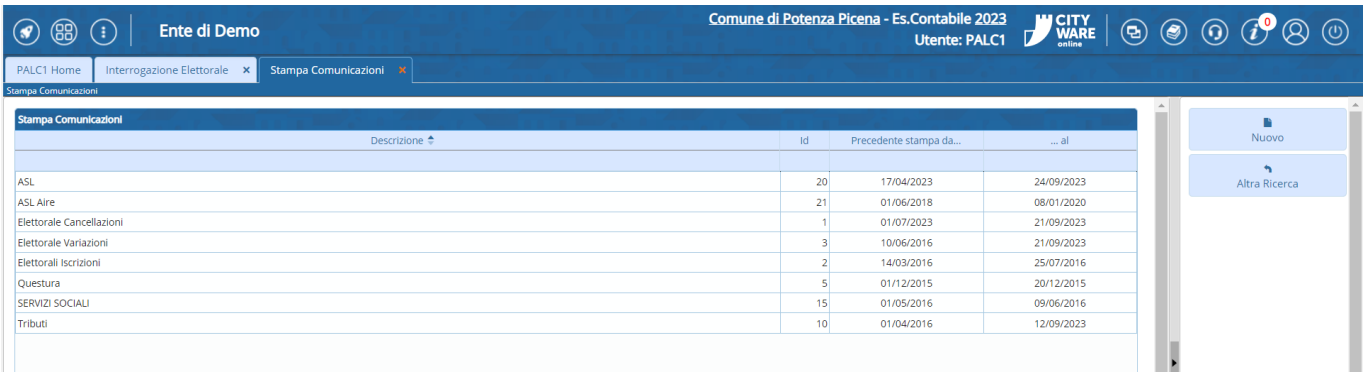

From: <https://wiki.nuvolaitalsoft.it/> - **wiki**

Permanent link:

Last update: **2023/11/15 14:45**

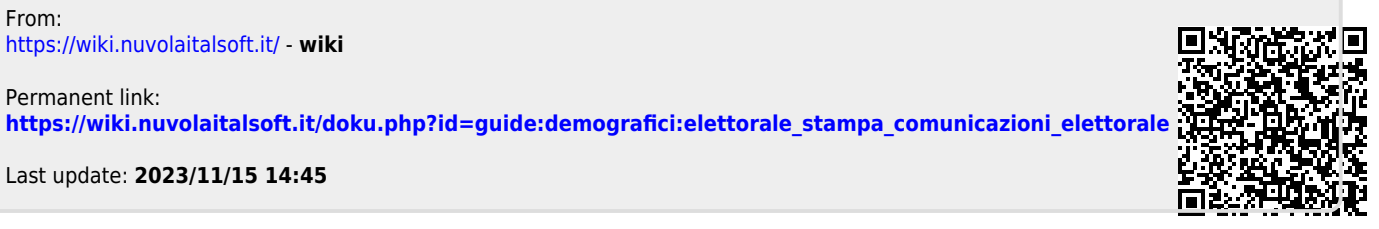